# **DATEV Unternehmen Online**

- **DATEV Unternehmen Online** bietet Ihnen eine zentrale Plattform für Ihre digitale Finanzbuchführung, Lohnabrechnung sowie weitere Möglichkeiten zur Digitalisierung Ihrer Unternehmens-Akten und der damit verbundenen kaufmännischen Unternehmens-Prozesse. Die Daten hierfür werden in der Cloud-Anwendung DATEV Unternehmen Online revisionssicher und GoBD konform in einem elektronischen Archiv erfasst und zwischen Ihrem Unternehmen und der Kanzlei ohne zeitlichen Versatz ausgetauscht.
- Nach der Erfassung Ihrer Belege können Sie sofort und mit wenigen Klicks eine Zahlungsvorschlagsliste erstellen, um unter Nutzung der Zahlungsziele über Ihr integriertes Online Banking zu bezahlen. Zeitgleich können wir auf die eingestellten Belege zugreifen und an der Finanzbuchführung arbeiten. Im Anschluss stellen wir Ihnen Ihre aktuellen Auswertungen auf der DATEV Unternehmen Online Plattform zur Verfügung.
- [https://www.datev.de/web/de/top-themen/unternehmer/weitere](https://www.datev.de/web/de/top-themen/unternehmer/weitere-themen/datev-unternehmen-online/)themen/datev-unternehmen-online/

#### **Wie funktioniert DATEV Unternehmen Online und was sind die Vorteile?**

Das Erstellen Ihrer Finanzbuchführung in Zusammenarbeit mit unserer Kanzlei sind mit Unternehmen Online auf eine effiziente und sichere Austausch-Basis gestellt.

#### So einfach funktioniert's:

- Sie scannen Ihre (Eingangs-)Belege bzw. sammeln Ihre bereits vorhandenen digitalen Belege.
- Sie laden Ihre digitalen (Eingangs-)Belege in die DATEV Cloud hoch.
- (Ausgangs-)Rechnungen können bei vorhandenen, kompatiblen Schnittstellen <u>[\(DATEV Marktplatz\)](https://www.datev.de/web/de/m/ueber-datev/datev-oekosystem/datev-und-partner/datev-marktplatz/)</u> auch eingespielt werden.
- Sie zahlen per integriertem Banking direkt nach Abschluss des Scan-Vorgangs
- Wir greifen auf Ihre Belege zu und erstellen für Sie eine zeitnahe und qualitativ hochwertige Buchhaltung

Arbeitsprozess mit einer gemeinsamen Plattform: DATEV Unternehmen online

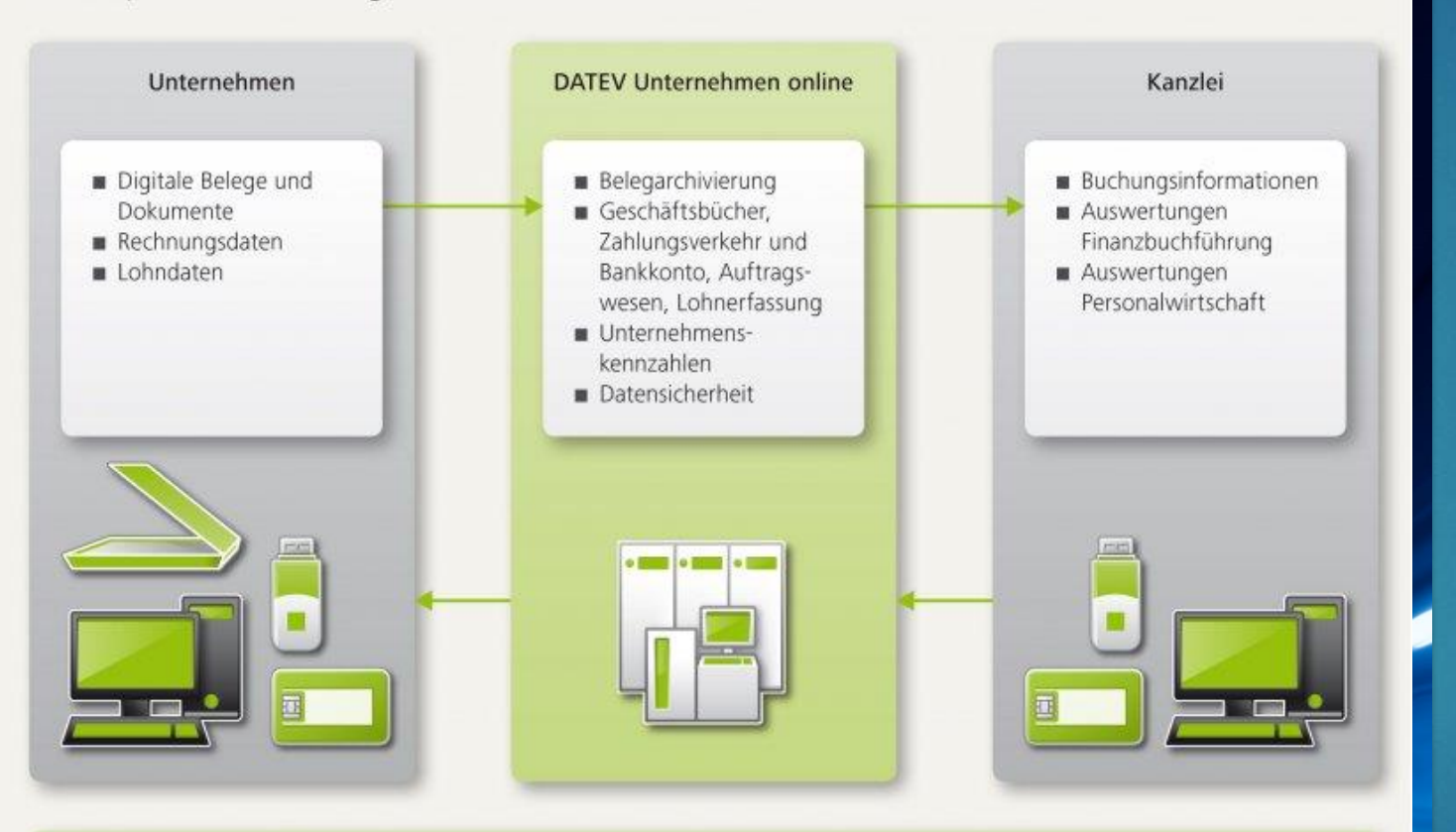

Programmnutzung ohne Installation und lokale Datenhaltung

#### Ihre Vorteile:

- Flexibles, zeitnahes Erfassen Ihrer Belege und Erledigung Ihres Teils der Finanzbuchführung, ohne dass Ihre Belege das Unternehmen verlassen.
- Jederzeitiger und von überall Zugriff auf Ihre Finanzinformationen (Auswertungen, Belege, Zahlungen) unterstützt durch komfortable Suchfunktionen. Ihre Papierordner verlieren an Bedeutung und verschwinden sukzessive.
- Die Ablage im Unternehmen online ist revisionssicher und GoBD konform, d.h. damit ist Ihre Aufbewahrungspflicht erfüllt.
- Jeder Buchungssatz ist mit einem digitalen, abrufbaren Beleg verknüpft.

https://www.datev.de/web/de/top[themen/unternehmer/weitere-themen/digitalisierung/](https://www.datev.de/web/de/top-themen/unternehmer/weitere-themen/digitalisierung/)

## **Was kann ich online einsehen und auswerten?**

 Mit DATEV Unternehmen Online können Sie jederzeit auf den aktuellen Stand Ihrer Buchführung und Auswertungen zugreifen.

Ob Ihre Betriebswirtschaftliche Auswertung (BWA), Ihre Liste der Offenen Posten (OP-Liste Debitoren und Kreditoren) oder Ihre aktuellen Kontenblätter – Sie haben alles direkt im Zugriff.

#### Tipp: Auswertungen nutzen

Wir stellen Ihnen über Unternehmen Online Auswertungen aus der Finanzbuchführung sowie Kosten- und Leistungsrechnung auf Wunsch auch individuell (Auswertungspakete) bereit. Über den Abruf des sog. Controllingreports (auch mobil über eine App verfügbar) erhalten Sie Ihre bedeutsamen Finanzinformationen kompakt und grafisch aufbereitet auf einen Blick.

 [https://www.datev.de/web/de/top-themen/unternehmer/weitere-themen/datev-unternehmen](https://www.datev.de/web/de/top-themen/unternehmer/weitere-themen/datev-unternehmen-online/das-alles-ist-unternehmen-online/zusammenarbeit-finanzbuchfuehrung/)online/das-alles-ist-unternehmen-online/zusammenarbeit-finanzbuchfuehrung/

### **Führen Sie schon Ihr Kassenbuch einfach online?**

- Mit der Online-Anwendung DATEV Kassenbuch online (Bestandteil von DATEV Unternehmen Online) können Sie Kassenbelegsätze im Internet für die Erstellung der Buchführung vorerfassen und bearbeiten. Die Daten können für eine steuerliche Außenprüfung direkt exportiert werden. Während die Belege erfasst werden, prüft das Programm Kassenbuch online laufend Ihre Eingaben (Kassenminus-Chronologie und Vollständigkeit).
- [https://www.datev.de/web/de/top-themen/unternehmer/weitere-themen/ordnungsmaessige](https://www.datev.de/web/de/top-themen/unternehmer/weitere-themen/ordnungsmaessige-kassenbuchfuehrung/)kassenbuchfuehrung/

## **Lohn- und Gehaltsabrechnungen über Unternehmen und Arbeitnehmer online**

- Auch für Ihre Lohn- und Gehaltsabrechnungen Ihrer Mitarbeiter kann der Informations- und Datenaustausch mit uns über Unternehmen online erfolgen. Im Rahmen der Lohnvorerfassung werden die Lohndaten (Stamm- und Bewegungsdaten) strukturiert von Ihnen erfasst. Dokumente wie Arbeitsverträge können mit Hilfe der Digitalen Personalakte verschlüsselt an die Kanzlei übermittelt werden. Wir erhalten dadurch sämtliche für die Abrechnungen relevanten Daten und Dokumente. Wir können dann die Dokumente Ihrem Mitarbeiter zuordnen bzw. Ihnen als Mandant zuordnen und die Daten in die Lohnprogramme übernehmen.
- Nach der Lohnabrechnung können wir Ihnen das Lohnjournal oder die Personalkostenübersicht über Unternehmen online zur Verfügung stellen. So können sie jederzeit und von überall darauf zugreifen. Wir können die Lohnzahlungen nach der Abrechnung über Bank online bzw. Zahlungsverkehr online auf digitalem Weg bereitstellen und Sie können diese freigeben.
- Die Lohn- und Gehaltsabrechnungen, Lohnsteuerbescheinigungen, Sozialversicherungsnachweise können Ihren Mitarbeitern auch über einen sicheren Online-Zugang der Datev (Datev [Arbeitnehmer online\)](https://www.datev.de/web/de/mydatev/online-anwendungen/datev-arbeitnehmer-online/) zur Verfügung gestellt werden.
- [https://www.datev.de/web/de/top-themen/unternehmer/weitere-themen/datev-unternehmen](https://www.datev.de/web/de/top-themen/unternehmer/weitere-themen/datev-unternehmen-online/das-alles-ist-unternehmen-online/zusammenarbeit-lohnabrechnung/)online/das-alles-ist-unternehmen-online/zusammenarbeit-lohnabrechnung/

#### **Es gibt verschiedene Möglichkeiten Belege zu digitalisieren und zu übertragen:**

- Belege digitalisieren und mit DATEV Upload online übertragen. Mit DATEV Upload online können Sie Dokumente scannen oder digital vorliegende Dokumente nach Belege online hochladen. Der Aufruf erfolgt direkt über die Startseite Belege online über Belege scannen/hochladen. Die Bearbeitungsfunktionen Heften, Entheften, Drehen und Vergrößern stehen zur Verfügung. Für das Scannen, die Vorschaubilder und das Bearbeiten von Dokumenten benötigen Sie die kostenlose Zusatzkomponente Captiva Cloud Runtime.Nähere Informationen finden Sie im Dokument DATEV Upload online - [Übersicht \(Dok.-Nr. 1000312\)](https://apps.datev.de/dnlexka/document/1000312) [und unter http://www.datev.de/dokument-upload](http://www.datev.de/dokument-upload-online)online.
- Belege digitalisieren und mit DATEV Belegtransfer übertragen. Mit dem Programm DATEV Belegtransfer können Sie digitalisierte oder digital eingegangene Belege automatisch oder zu festgelegten Zeiten nach Belege online übertragen lassen. Das Programm DATEV Belegtransfer ist im Leistungsumfang von DATEV Unternehmen online enthalten. Sie können das Programm unter www.datev.de/belegtransfer herunterladen. Nähere Informationen finden Sie im Dokument DATEV Belegtransfer - Erste Schritte zur Einrichtung (Schrittanleitung) (Dok.-Nr. [1035205\).Über DATEV Belegtransfer können Sie auch Dokumente aus Ihrer DATEV Dokumentenverwal](https://apps.datev.de/dnlexka/document/1035205)tung (DATEV DMS classic, Dokumentenablage und DATEV DMS) mit Buchungsinformationen in Belege online importieren und im DATEV-Rechenzentrum archivieren.Nähere Informationen finden Sie im Dokument DATEV Belegtransfer - [Dokumente aus den Dokumentenmanagement-Lösungen importieren \(Dok.-Nr. 1002861\)](https://apps.datev.de/dnlexka/document/1002861)
- Belege digitalisieren und mit dem DATEV Scan-Modul übertragen. Das Programm DATEV Belegtransfer enthält auch die Komponente Scan-Modul. Damit können Belege gescannt und lokal am PC bearbeiten werden, bevor [die Belege nach Belege online übertragen werden. Nähere Informationen finden Sie im Dokument DATEV Scan-](https://apps.datev.de/dnlexka/document/1035602)Modul - Installieren, Belege scannen, Belege nach Belege online übertragen (Dok.-Nr. 1035602)
- Belege digitalisieren und mit DATEV Upload mobil übertragen. DATEV Upload mobil ermöglicht Ihnen mithilfe mobiler Endgeräte mit iOS oder Android-Betriebssystem Belege zu digitalisiert, in das DATEV-Rechenzentrum hochzuladen und mit DATEV Unternehmen online weiterzuverarbeiten. Nähere Informationen finden Sie im Dokument [DATEV Upload mobil: Zugang aktivieren \(Dok.-Nr. 1071374\)](https://apps.datev.de/dnlexka/document/1071374) [DATEV Upload mobil](https://www.datev.de/web/de/datev-shop/betriebliches-rechnungswesen/datev-upload-mobil/)
- Digitale Belege mit DATEV Upload Mail übertragen. Mit DATEV Upload Mail können Sie per E-Mail eingegangene Dokumente direkt an DATEV Unternehmen online weiterleiten. Das Programm DATEV Upload Mail ist im [Leistungsumfang von DATEV Unternehmen online enthalten. Nähere Informationen finden Sie im Dokument DATEV](https://apps.datev.de/dnlexka/document/1007550) Upload Mail - Digitale Belege per E-Mail senden (Dok.-Nr. 1007550).

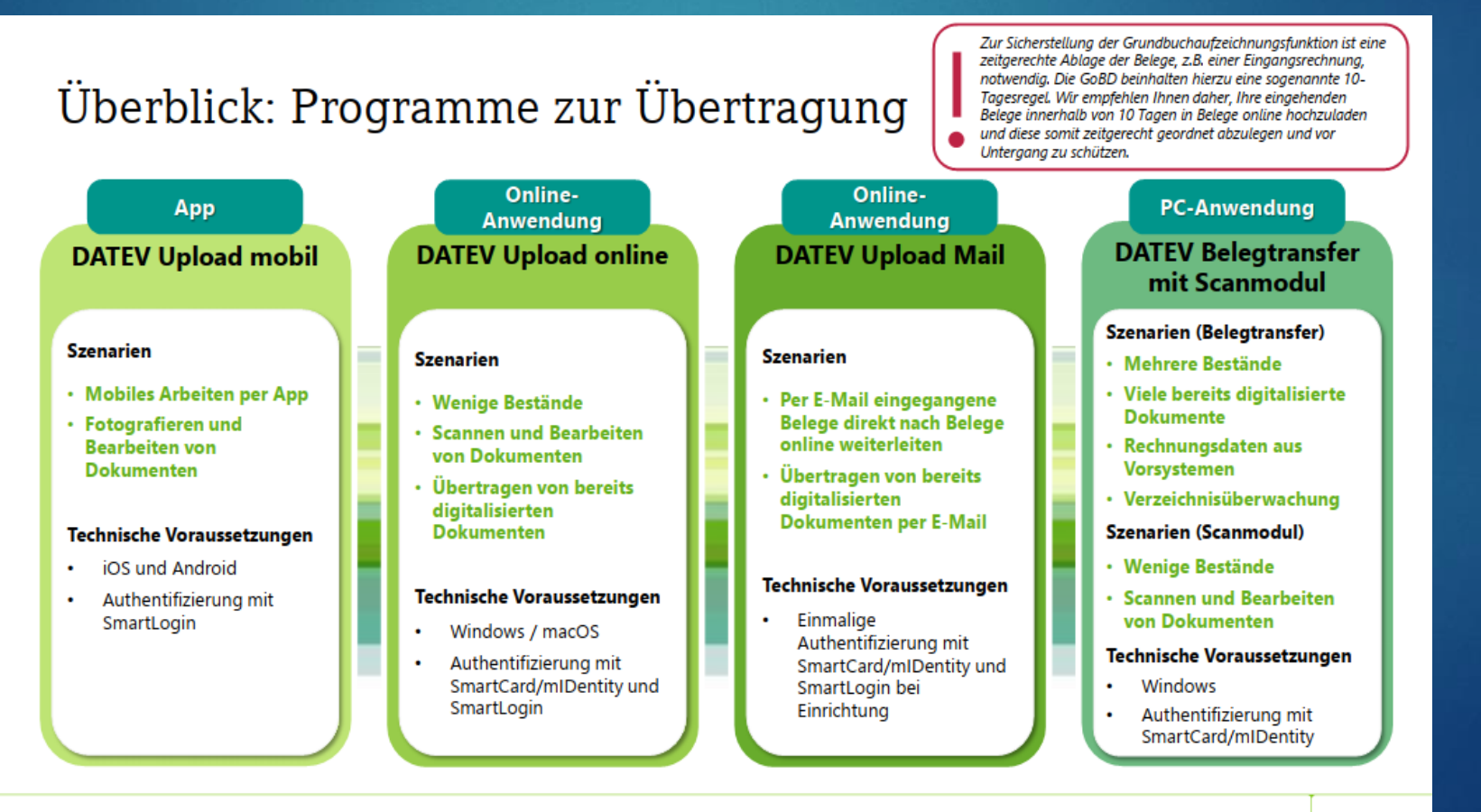